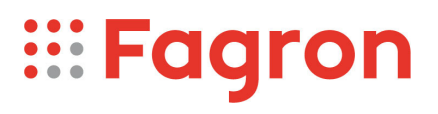

## **Certificate of Analysis**

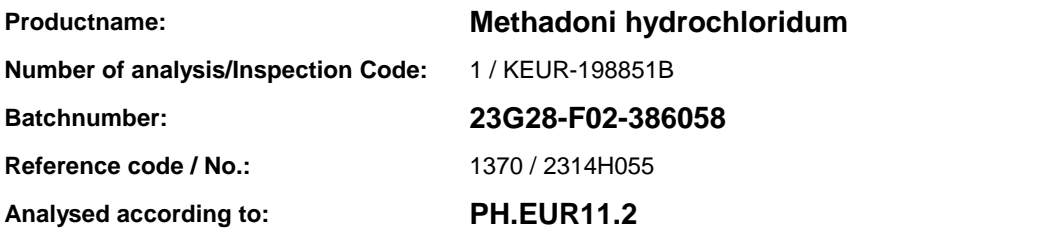

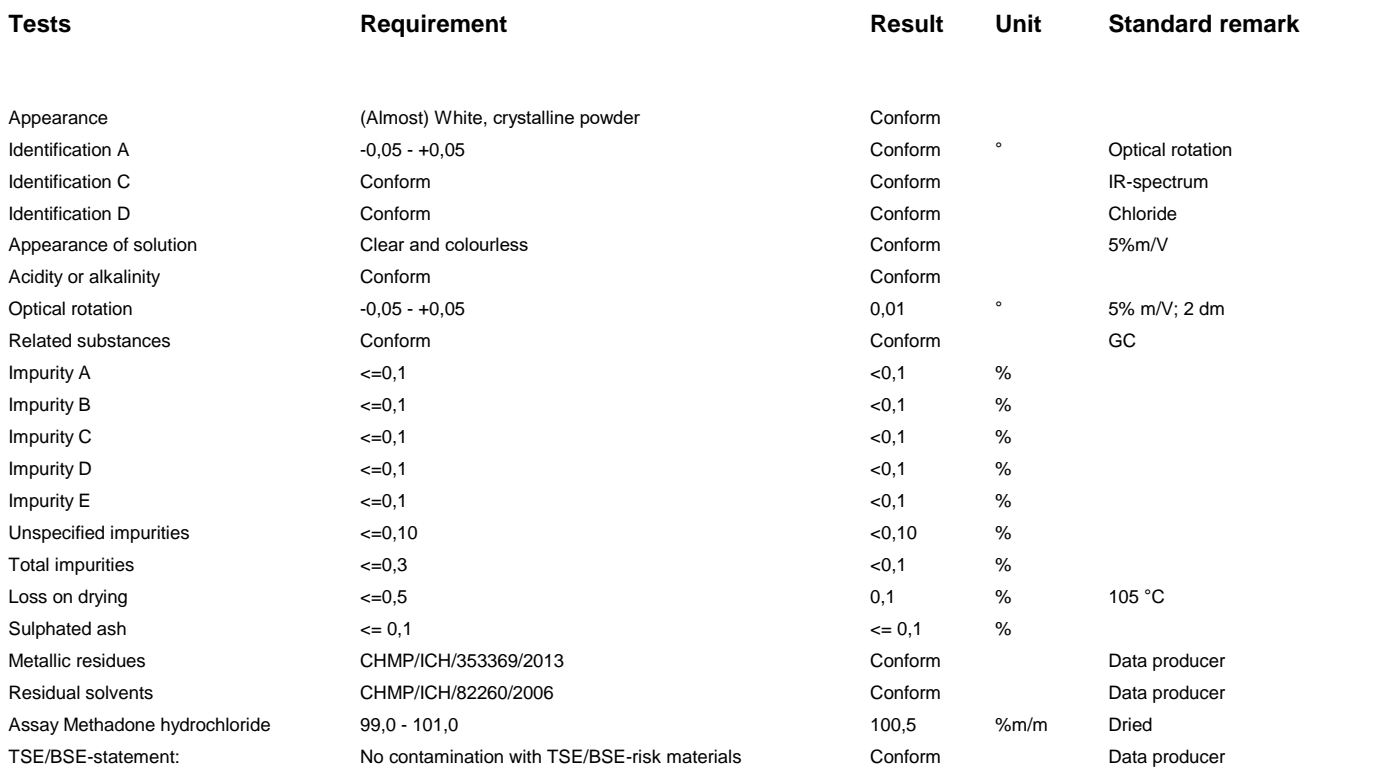

**pdfMachine A pdf writer that produces quality PDF files with ease!**

[Produce quality PDF files in seconds and preserve the integrity of your original documents. Compatible across](http://www.pdfmachine.com?cl)  nearly all Windows platforms, simply open the document you want to convert, click "print", select the "Broadgun pdfMachine printer" and that's it! Get yours now!

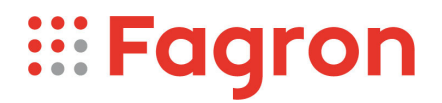

Analysis performed by the authorized laboratory Synergy Health Utrecht B.V.

**Manufacturer / Country** : Siegfried Ltd. AG / CH **CEP** :

Release: Anthony Amoureus Qualified Person

18-04-24

Expiration: 05-04-28

Conclusion: APPROVED

This document has been produced electronically from our quality system and is valid without signature.

## **pdfMachine A pdf writer that produces quality PDF files with ease!**

[Produce quality PDF files in seconds and preserve the integrity of your original documents. Compatible across](http://www.pdfmachine.com?cl)  nearly all Windows platforms, simply open the document you want to convert, click "print", select the "Broadgun pdfMachine printer" and that's it! Get yours now!